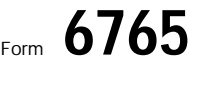

## Form  $6765$  and orphan drug credit for Increasing Research Activities  $\frac{6765}{9005}$

Internal Revenue Service **Name(s) shown on return** 

Department of the Treasury **See Separate instructions.** 

See separate instructions.<br>
► Attach to your return.<br>
Sequence No. **81**<br>
Identifying number

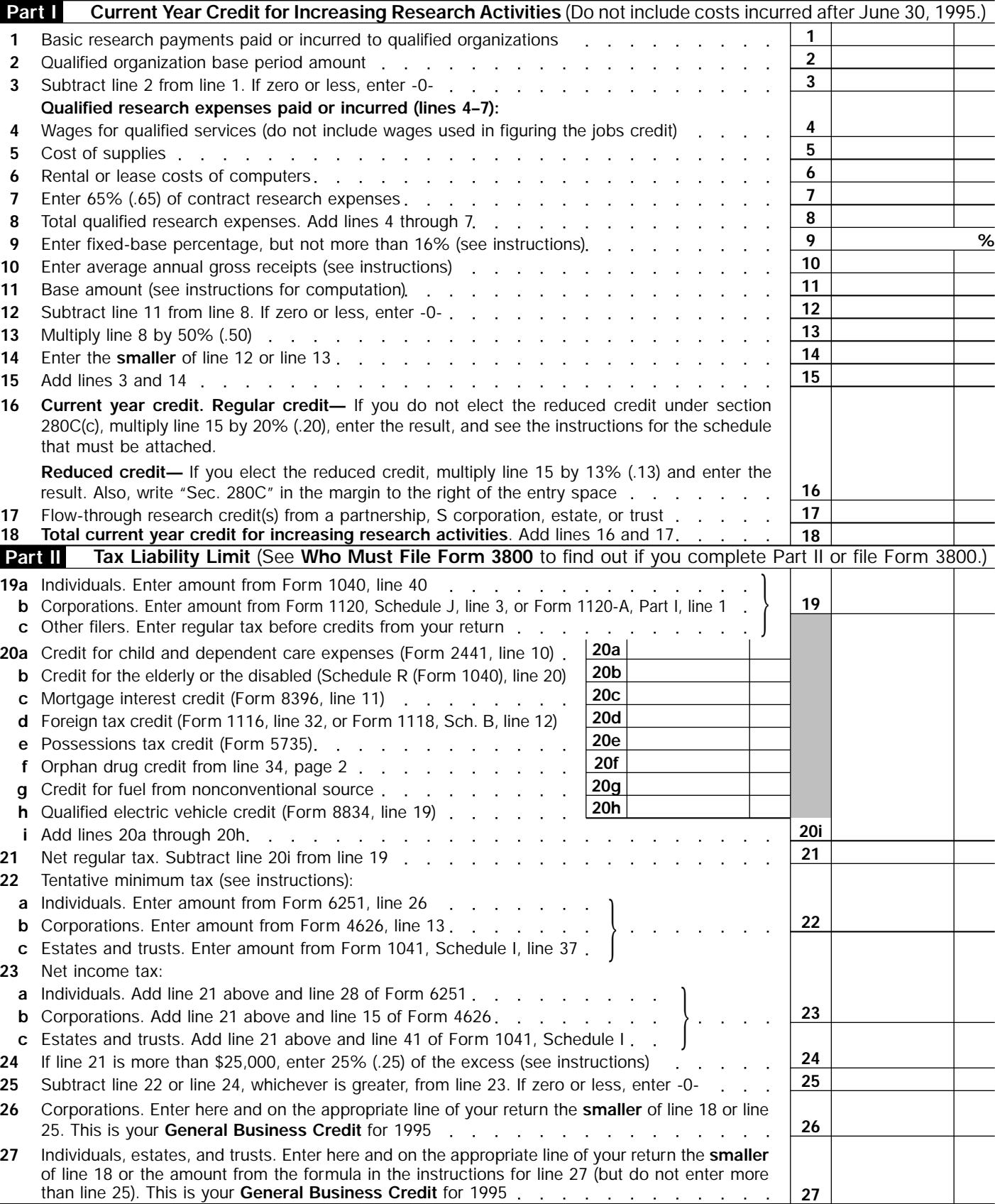

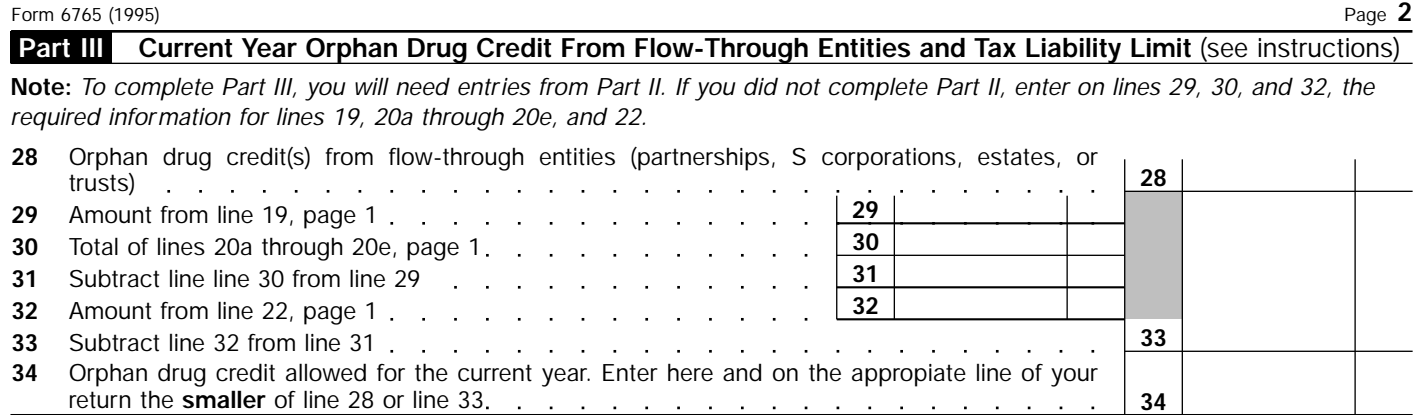

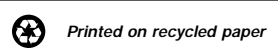